## **Upgrade to this build**

You can quickly and easily upgrade to this version of IDERA SQL Compliance Manager from version 4.5 or later. All versions prior to 4.5 must upgrade to version 4.5 before upgrading to this version. Upgrading SQL Compliance Manager allows you to take advantage of the [new features](https://wiki.idera.com/display/SQLCM50/New+features+and+fixed+issues) available in this latest version.

The SQL Compliance Manager 5.x installation kit default extraction path is the same as previous versions and may cause issues if the previous ⊕ files still reside at that location. Before launching the SQL Compliance Manager 5.x upgrade, either select a different installation location or delete the files from the following location:

c:\Program Files\Idera\SQLcompliance x64 Installation Kit or c:\Program Files (x86)\Idera\SQLcompliance x86 Installation Kit

SQL Compliance Manager 5.0 and later require that you upgrade the SQL Compliance Manager agents to the same version, i.e. version 5.0 ➀ requires Agent version 5.0.

## Upgrade checklist

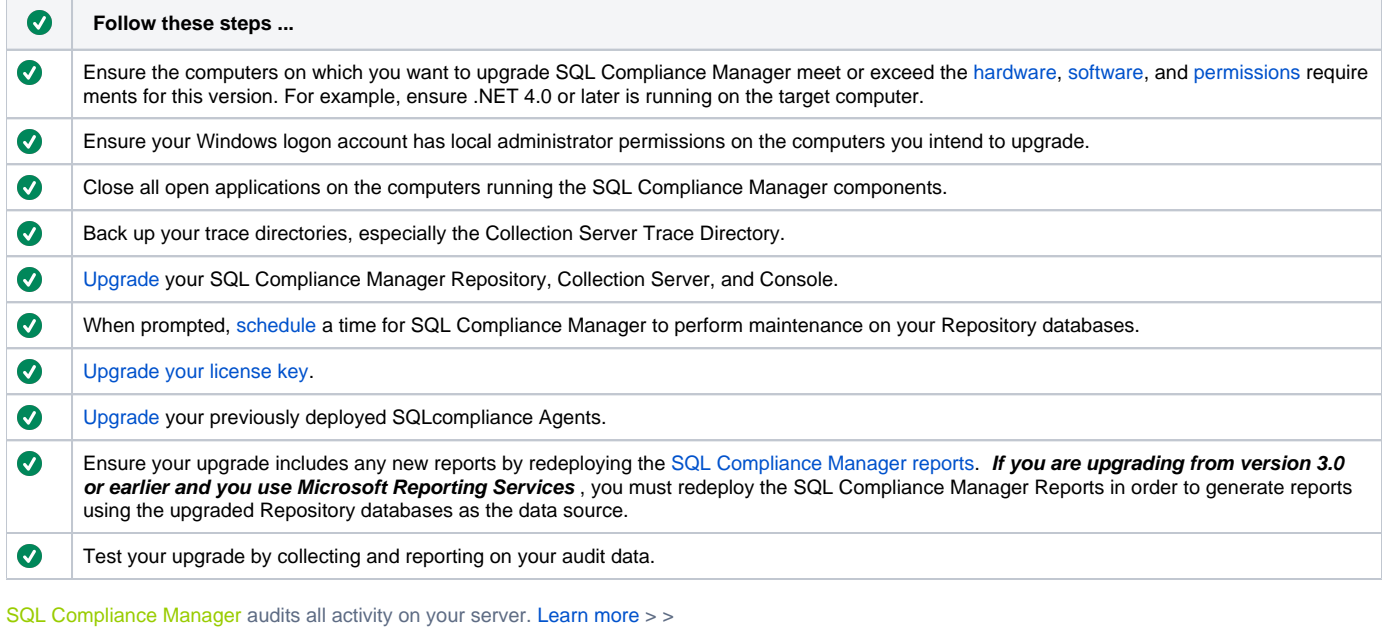

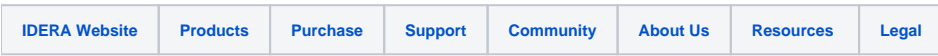